# **Cell Broadcast EFORT http://www.efort.fr**

La diffusion cellulaire (Cell Broadcast en anglais), est une technique qui permet d'envoyer le même message à tous les abonnés (inscrits à ce service) à l'intérieur d'une zone géographique. En France, elle est utilisée par le dispositif FR-Alert, nouveau système d'alerte des populations qui permet d'envoyer des notifications sur les téléphones mobiles des personnes présentes dans une zone concernée par un incident majeur (un feu, une inondation, un accident industriel. Un attentat, etc).

Le service de diffusion cellulaire prévoit la diffusion de petits messages texte. Les messages peuvent être envoyés depuis toutes les cellules du réseau ou seulement depuis celles comprises dans une zone de diffusion cellulaire spécifique (qui peut coïncider avec une seule cellule ou un groupe de cellules géographiquement voisines). Tous les mobiles présents sur la zone de diffusion et n'étant ni éteints ni en «mode avion» reçoivent le message

Les avantages de la diffusion cellulaire par rapport aux autres modalités de communication résident principalement dans la possibilité de toucher en un temps très bref un nombre très important d'utilisateurs se trouvant dans une zone géographique déterminée, sans générer de surcharge sur le réseau puisque les messages ne sont pas spécifiquement adressés et sont transmis, en partie, sur des canaux de contrôle indépendants du trafic. Ce qui les rend particulièrement adaptés en cas d'urgence à la différence du service SMS couteux en ressources.

Le but de ce tutoriel est de présenter le service Cell Broadcast, décrire son architecture, le format du message d'alerte et le fonctionnement du service.

## **1. Cell Broadcast : Définition**

La diffusion cellulaire (Cell Broadcast) consiste en la diffusion d'une notification dans une zone appelée « zone de diffusion cellulaire ».

Cette technologie ne nécessite pas la connaissance préalable des numéros des téléphones cibles.

Le message passe par le réseau mobile jusqu'à un équipement dédié au cell Broadcast, puis il est ensuite diffusé à tous les mobiles situés dans la cellule : on parle ici d'un mode de diffusion « point-to-area ».

Le principal avantage du Cell Broadcast est de pouvoir alerter rapidement un nombre élevé d'individus.

La connexion à un réseau spécifique (fonctionnant uniquement sur la 4G pour la France) est nécessaire.

L'unité de base pour la zone de diffusion est la cellule (espace couvert par une antenne relais), mais la zone de diffusion peut inclure plusieurs cellules, ce qui permet de diffuser l'alerte sur des zones de taille importante.

Le téléphone doit néanmoins être en capacité de supporter la technologie pour pouvoir recevoir des notifications, ce qui est le cas des smartphones iOS dont la version est >= 16 ou Android dont la version est >= à 11 en France.

Les notifications peuvent être accompagnées d'une alarme sonore, qui ne s'arrête qu'une fois le message vu par l'utilisateur, si le téléphone est en mode IDLE.

Par ailleurs, l'autorité émettrice est en capacité de paramétrer à l'avance l'heure de diffusion du message, la fréquence avec laquelle le message doit être répété, et l'heure d'arrêt de diffusion du message.

Chaque message a un numéro de série et de version pour permettre aux UEs de déterminer s'il s'agit d'un nouveau message à présenter à l'usager ou d'un message déjà reçu et ainsi l'ignorer.

Quand un mobile reçoit un message, il ignore les messages suivants qui sont des répétitions du message déjà reçu.

### **2. Architecture Cell Broadcast**

La figure 1 décrit l'architecture Cell Broadcast à un haut niveau. Le CBE (Cell Broadcast Entity) est l'interface au CBC (Cell Broadcast Center). La CBE est une interface utilisateur utilisée par le créateur du message pour compiler le message puis spécifier la localisation ou les localisations des destinataires du message. Le message est envoyé au CBC, qui mappe la zone cible sur des cellules du réseau mobile, puis envoie le message cell broadcast au réseau d'accès radio (2G, 3G, LTE, NR), qui gérera le message diffusé aux usagers. En France le dispositif FR-Alert ne diffuse les messages d'alerte à la population que sur l' accès 4G aujourd'hui. L'accès 5G sera aussi considéré à terme.

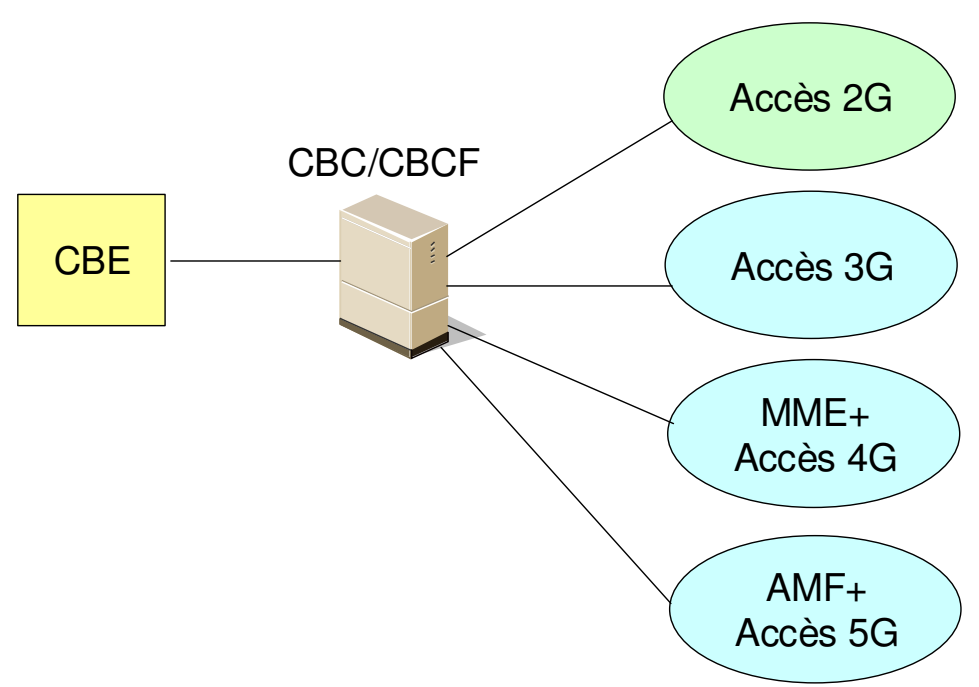

Figure 1 : Architecture Cell Broadcast à un haut niveau

La figure 2 décrit l'architecture l'architecture Cell Broadcast à un niveau détaillé. 7

Copyright EFORT 2023 2

En 4G, le Cell Broadcast Centre (CBC) fait partie du réseau coeur et est connecté au MME via le point de référence SBc. L'interface entre le CBC et le MME est décrite dans la TS 3GPP 29.168 et l'interface entre le MME et l'eNodeB est décrite dans la TS 3GPP 36.413.

Le CBE et l 'interface entre le CBE et le CBC ne sont pas spécifiés par 3GPP.

Dans le contexte de la 5G SA, il existe deux architectures possibles.

- La première concerne la réutilisation du CBC avec son interface SBc qui termine sur une fonction d'interfonctionnement appelée PWS-IWF (Public Warninng System Interworking Function). Cette dernière partage une interface N50 avec l'AMF du réseau cœur 5G. L'AMF dispose de l'interface N2 avec le gNB, décrite dans la TS 3GPP 38.413.
- La seconde concerne l'évolution du CBC pour intégrer la fonction CBCF (CBC Function) qui interagit directement via l'interface N50 avec l'AMF. La fonction d'interfonctionnement n'est plus utilisée.

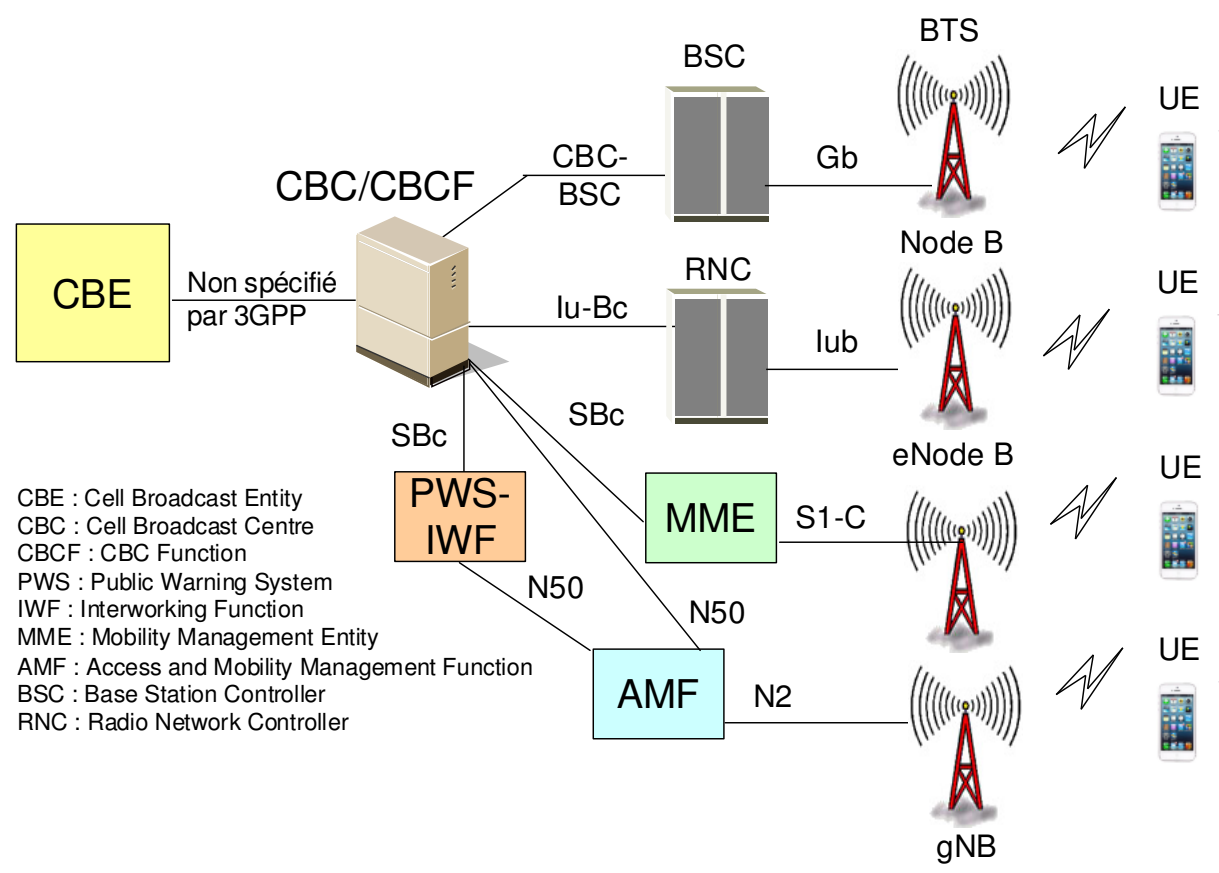

Figure 2 : Architecture Cell Broadcast détaillée

## **3. Fonctions du CBC**

Le CBC est intégré comme nœud dans le réseau cœur mobile. Il peut être connecté à plusieurs BSCs/RNCs/MMEs/PWS-IWFs. Le CBC peut être connecté à plusieurs CBE. Le CBC doit être responsable de la gestion des messages CBC dont :

• L'assignation de numéros de série.

- La modification/Suppression des messages CBS pris en charge par le BSC/RNC/eNodeB/gNB.
- L'initiation du broadcast en émettant des messages CBS au nœud BSC/RNC/eNodeB/gNB, et si nécessaire du bourrage pour disposer de pages de 88 octets en 2G/3G/4G.
- Détermination de l'ensemble des cellules pour diffuser le message CBS.
- Détermination du moment où le message CBS doit commencer à être diffusé,
- Détermination du moment où le message CBS ne doit plus être diffusé et indica-tion au nœud BSC/RNC/eNodeB/gNB de cesser de diffuser le message CBS.
- Détermination de la période au bout de laquelle le message doit être répété.

Le BSC/RNC doit s'interfacer avec un seul CBC. Un BSC peut s'interfacer avec plusieurs BTS. Un RNC peut s'interfacer avec plusieurs nœuds B.

Le MME peut s'interfacer avec un CBC ou plusieurs CBC (i.e., le MME est autorisé à avoir des associations de transport SCTP établies avec un ou plusieurs CBC). Un MME peut s'interfacer avec plusieurs eNodeBs.

L'AMF peut s'interfacer avec un ou plusieurs CBCF (i.e., l'AMF est autorisée à avoir des associations de couche application HTTP/2 avec un ou plusieurs CBCF). Une AMF peut s'interfacer avec plusieurs gNBs.

## **4. Procédure de livraison de message d 'alerte avec E-UTRAN en 4G**

Le message d'alerte à diffuser est délivré via les MMEs aux multiples eNodeBs. Les eNodeB sont responsables de programmer la diffusion du nouveau message et ses répétitions dans chaque cellule.

La procédure de livraison du message d'alerte est décrite à la figure 3 :

1. Le CBE envoie les informations d'urgence (e.g. "warning type", "warning message", "impacted area", "time period") au CBC. Le CBC doit authentifier le CBE.

2. En utilisant l'information "impacted area", le CBC identifie quels MMEs doivent être contactés et détermine la Warning Area List. Le CBC envoie un message Write-Replace Warning Request à diffuser et les attributs de livraison (Message identifier, Serial Number, list of TAIs, Warning Area List, etc) aux MMEs.

3. Le MME envoie un message Write-Replace Warning Confirm qui indique au CBC que le MME a initié la distribution du message aux eNodeBs. Si le message n'est pas reçu par le CBC après une période donnée, le CBC peut tenter de délivrer le message d'alerte via un autre MME du même pool de MME.

4. A la réception du message Write-Replace Confirm messages de la part du MME, le CBC peut confirmer au CBE qu'il a commencé à diffuser le message d'alerte.

5. Le MME relaie le message Write-Replace Warning Message Request aux eNodeBs. Le MME doit utiliser la liste des TAIs pour déterminer les eNodeBs dans l'aire de localisation cible.

6. Lorsque S1-flex est utilisé, l'eNodeB peut recevoir le même message de plusieurs MMEs. L'eNodeB détecte les messages dupliqués en vérifiant les champs Message ID et Serial Number dans le message d'alerte. Si des messages redondants sont détectés, seul le

premier message reçu est diffusé par les cellules. L'eNodeB doit utiliser l'information Warning Area List pour déterminer les cellules dans lesquelles le message d'alerte doit être diffusé. Les eNodeBs retournent un message Distribute Warning Message Response au MME même s'il s'agit d'un message dupliqué.

7. Si l'UE a été configuré pour recevoir les messages d'alerte, et que l'UE est configuré pour recevoir des alertes dans ce PLMN, alors l'UE traite l'alerte reçue.

8. L'envoi du message Write-Replace Warning Indication au CBC est optionnel pour le MME.

9. A partir des messages Write-Replace Warning Response retournés par les eNodeBs au MME, le MME détermine le succès ou l'échec de livraison et crée un enregistrement de trace envoyé à un système de trace, typiquement, l'OMC.

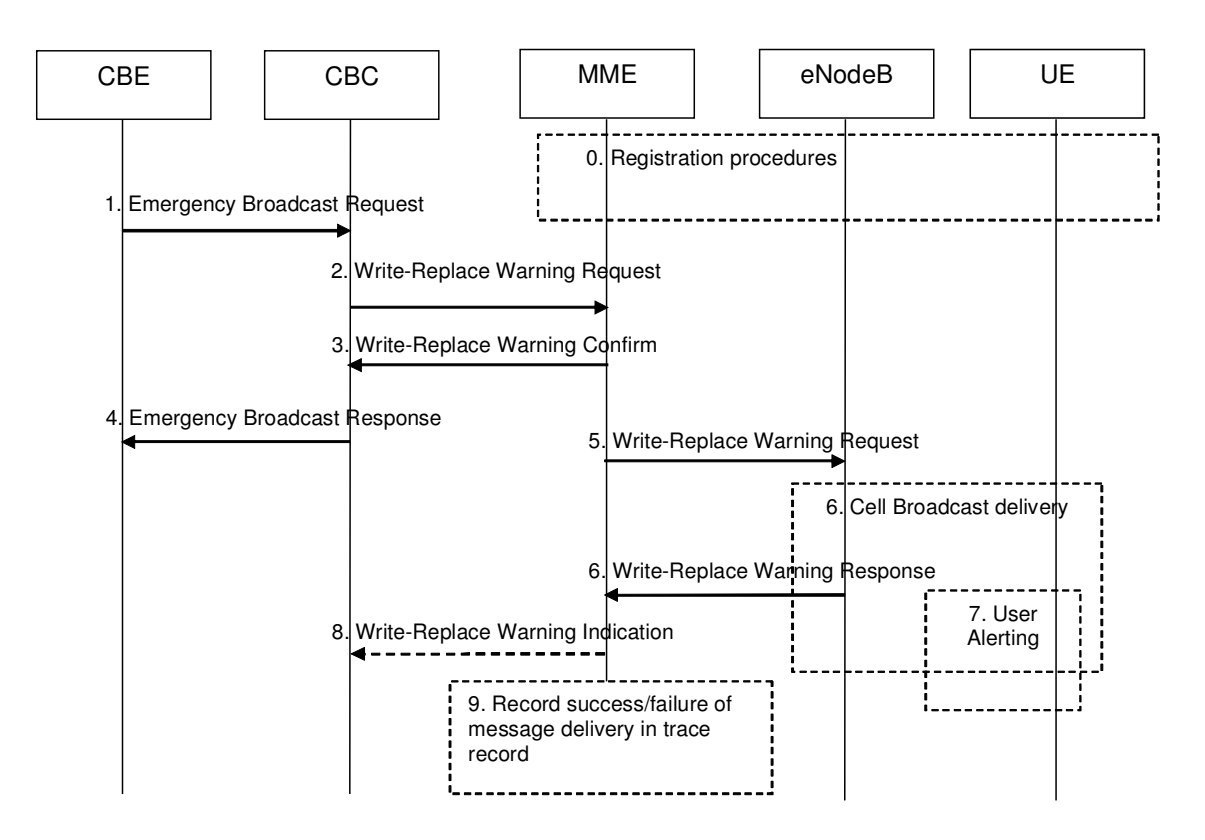

Figure 3 : Livraison du message d'alerte sur l'accès 4G

## **5. Format du message d'alerte échange entre CBC et MME**

Chaque message d 'alerte envoyé à l 'UE consiste en des pages. Chaque page représente 88 octets (6 octets d 'en-tête et 82 octets de payload) en 2G/3G/4G envoyé sur le canal CBCH (Cell Broadcast Channel).

La taille maximum des données utiles d 'un message CBS est en 2G/3G/4G de 15X82=1230 octets.

L 'UE n 'acquitte jamais un message CBS et ne peut le recevoir qu 'en mode IDLE. Un usager en cours de communication ne reçoit pas le message. A la prochaine répétition du message, le message sera reçu par l 'UE s 'il est repositionné en mode IDLE. Comme indiqué précédemment un UE éteint ou en mode avion ne reçoit pas non plus les messages CBS.

Le format d 'un message d 'alerte est décrit à la figure 4 (message échangé entre CBC et MME) dans le cas où le message doit être livré sur l'accès E-UTRAN (4G).

- Le champ «Message identifier» identifier la source et le type de message CBS.
- Le champ «Serial Number » identifie un message CBS particulier pour une même source et même type de message CBS.
- Le champ «CB Data» représente les données utiles du message tel qu'envoyé par le CBC. CB Data consiste en un ensemble de pages.
- Le champ «Data Coding Scheme» indique l'alphabet/codage et la langue dans lesquels le message CBS doit être délivré à l 'UE, e.g., GSM 7-bit qui encode chaque caractère du message en 7 bits.
- Le champ «Warning Area Coordinates » contient les coordonnées de la zone de diffusion tel que fourni par le CBC (Champ optionnel).

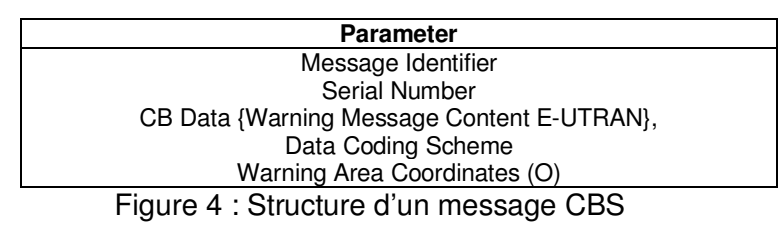

#### **5.1. Message Identifier**

Ce champ identifie la source et le type du message CBS. Par exemple, "Automotive Association" (= source), "Traffic Reports" (= type) peuvent correspondre à une valeur. Plusieurs messages CBS peuvent provenir de la même source et/ou être du même type. Ceux-ci seront distingués par le numéro de série (serial number).

Le mobile tente de recevoir les messages CBS dont les Message Identifiers figurent dans la "search list". Cette "search list" doit contenir les Message Identifiers stockés dans les fichiers EFCBMI, EFCBMID et EFCBMIR sur la carte SIM (voir 3GPP TS 11.11) et tous les Message Identifiers stockés dans le ME (Mobile Equipment) dans une "list of CBS messages to be received". Ceci est configurable par l'usager.

#### **5.2. Serial Number**

Ce champ est un entier de 16 bits qui identifie un message CBS particulier (qui peut avoir une longueur de une à 15 pages) à partir de la source et du type indiqués par le Message Identifier et est modifié chaque fois que le message CBS avec un Message Identifier donné est modifié.

Les deux octets du champ Serial Number sont divisés en un indicateur de portée géographique (GS, Geographical Scope) de 2 bits, un code de message (Message Code) de 10 bits et un numéro de mise à jour (Update Number) de 4 bits, comme indiqué ci-dessous.

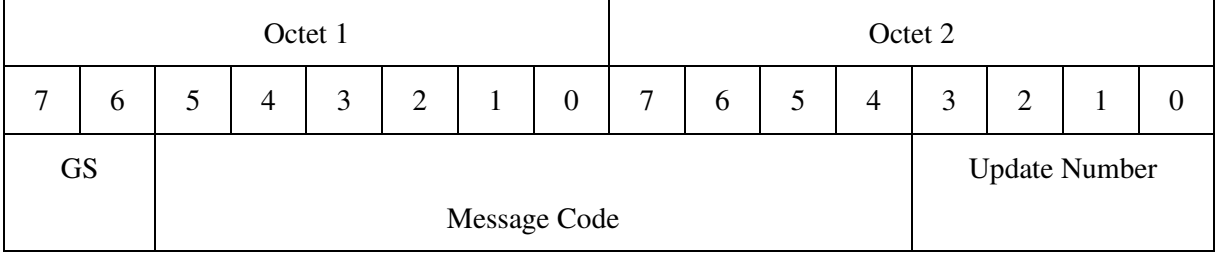

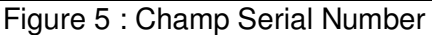

#### **5.2.1. Message Code**

Le code de message différencie les messages CBS de la même source et du même type (c'est-à-dire avec le même identifiant de message). Les codes de message sont destinés à être attribués par les opérateurs.

Le code de message identifie différents thèmes de message. Par exemple, considérons la valeur de l'identifiant de message "Automotive Association" (= source), "Traffic Reports" (= type). Alors "Crash on A1 J5" pourrait être une valeur pour le code de message, "Cow on A32 J4" pourrait être une autre, et "Slow vehicle on M3 J3" encore une autre.

#### **5.2.2. Geographical scope**

La portée géographique (GS, Geographical Scope) indique la zone géographique sur laquelle le code de message (message code) est unique, et le mode d'affichage (display mode).

Le message CBS n'est pas nécessairement diffusé par toutes les cellules de la zone géographique. Lorsque deux messages CBS sont reçus avec des numéros de série/identificateurs de message identiques dans deux cellules différentes, la portée géographique peut être utilisée pour déterminer si les messages CBS sont effectivement identiques.

En particulier, la portée géographique indique au mobile si le message CBS est :

- Uniquement à l'échelle de la cellule : Si un message est affiché, il doit alors être supprimé de l 'écran lorsque l 'UE sélectionne une autre cellule; si un message CBS est reçu dans la nouvelle cellule, il doit être considéré comme nouveau.
- A l 'échelle du réseau mobile : Le Message Code et/ou l 'Update Number doivent changer dans la cellule suivante, du réseau mobile pour que le message CBS soit nouveau.
- A l 'échelle de la location area, service area, tracking area : Le message CBS avec le même Message Code et/ou Update Number peut être nouveau ou non dans la cellule suivante selon que la nouvelle cellule est dans la même zone que la cellule courante ou non.

Le Display Mode indique si le message CBS est supposé être affiché tout le temps ("immediate") ou seulement lorsque l'usager veut le voir ("normal").

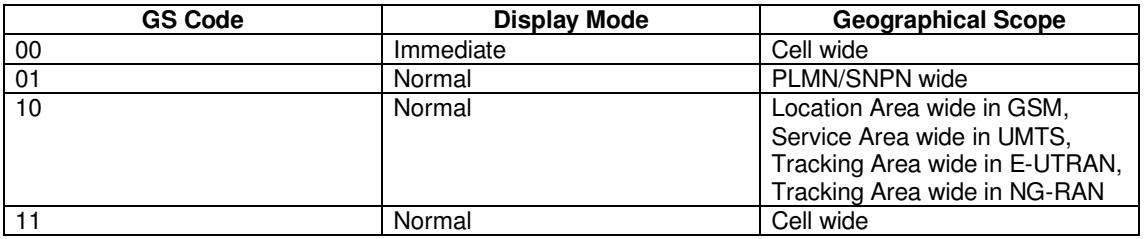

Figure 6 : Champ Geographical Scope

#### **5.2.3. Update Number**

L 'update Number indique un changement du contenu du même message CBS, i.e., le message CBS avec le même Message Identity, le même Geographical Scope et le même Message Code.

En d'autres termes, l 'Update Number différencie les versions plus anciennes et plus récentes du même message CBS, dans la zone géographique indiquée.

Un nouveau message CBS peut avoir l 'Update Number positionné à 0000 ; cependant ce nombre sera incrémenté de 1 à chaque mise à jour.

## **5.3. CB Data**

Le champ CB Data contient les données utiles du message CBS sous la forme de pages. Il peut exister 15 pages d 'information au maximum avec 82 octets au maximum par page. Chaque page est identifiée comme CB Data Page. Donc le nombre maximum de caractères qui peuvent être envoyés doivent être accommodés dans 15 pages ou dans 15X82=1230 octets. Dans chaque CB Data Page, il y a un octet utilisé pour transporter la longueur de la page et globalement un octet identifie le nombre de pages présentes dans CB Data. Donc le nombre maximum d 'octets présents dans le CB Data est 1246 (=1 + 15x82 + 15). Si une page ne peut pas être complètement remplie, il faut rajouter des octets de bourrage pour la remplir complètement et indiquer dans le champ Page Length, la longueur réelle sans les octets de bourrage.

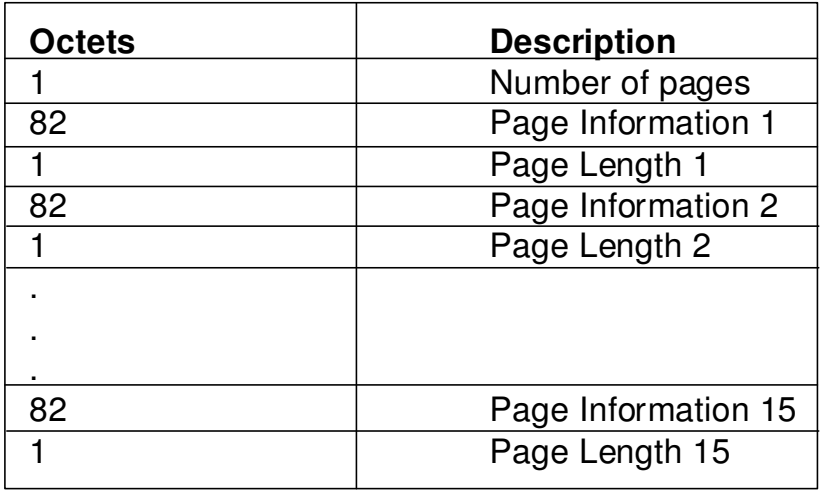

Figure 7 : Champ CB Data sous forme de pages d'information

## **5.4. Data Coding Scheme**

Ce champ identifie l'alphabet/le codage (GSM 7 bit default alphabet, 8 bit data, UCS2 (16 bits)) et la langue qui s 'applique au message d 'alerte comme défini dans la TS 3GPP 23.038. Un usager peut configurer son mobile pour ne recevoir des messages d'alerte que dans une langue donnée. Dans ce cas le mobile ne considère que les messages CBS reçus dont la langue indiquée dans ce champ du message correspond à la langue programmée sur le mobile. Ainsi l'émetteur du message peut diffuser un même message d'alerte en différentes langues pour que la population les reçoive en fonction de la configuration du mobile.

### **5.4.1. Nombre d'octets CB Data versus nombre de caractères**

La taille maximum d 'un message d 'alerte avec 15 pages est donc 93 X15 = 1395 octets en utilisant l'encodage GSM-7 bit. L'encodage USC-2 concerne l'encodage par exemple des kanjis au Japon.

En considérant l'encodage GSM-7 bit (Figure 8), une page consiste en 82 octets pour les données utiles (payload). 82 octets permettent d'encoder 82 X 8/7 = 93 caractères (Un caractère est encodé sur 7 bits).

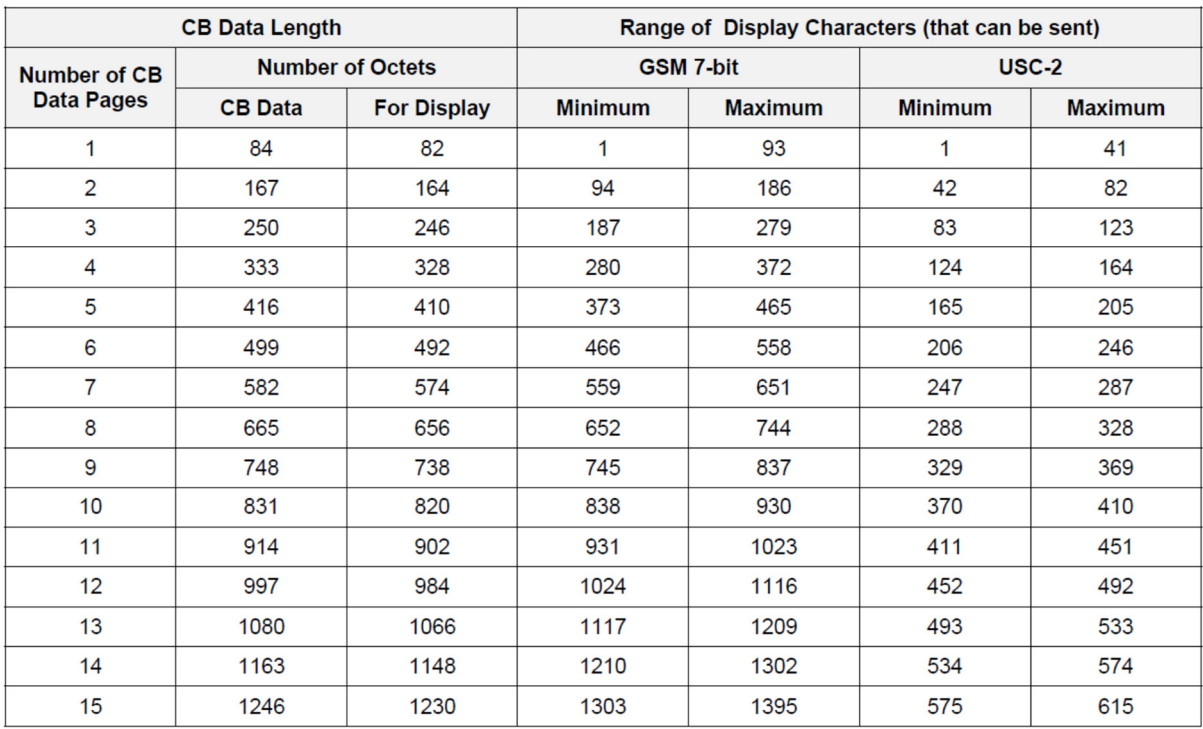

Figure 8 : Encodage des caractères du message CBS

## **6. Envoi du message d 'alerte entre eNodeB et UE**

En LTE, les messages d 'alerte sont transmis sur l 'interface Air entre l 'eNodeB et l 'UE en utilisant le System Information Block (SIB) type 12.

Les informations système sont organisées en blocs (SIB, System Information Block) contenant chacun des informations de même nature. Les SIBs sont transmis dans un message RRC System Information de taille fixe qui peut transporter un segment de SIB ou plusieurs SIB concaténés. La segmentation ou concaténation des SIBs est réalisée par la couche RRC en fonction de la taille des SIBs par rapport à la capacité du canal de transport qui les envoie. A la réception, la couche RRC de l 'UE réalise le cas échéant l 'opération inverse qui est le réassemblage des segments de SIB. Le message System Information est transmis sur le canal logique BCCH.

La couche physique impose une limite à la taille maximale qu'un module SIB peut prendre. Lorsque le format DCI (Downlink Control Indicator) 1C est utilisé, la taille maximum autorisée par la couche physique est de 1736 bits (217 octets) alors que pour le format 1A la limite est de 2216 bits (277 octets). Comme la couche physique ne peut allouer que peu de bits aux SIBs, la taille réelle est très inférieure.

Le message d 'alerte est contenu dans le SystemInformationBlockType12. La segmentation peut s 'appliquer pour la livraison d 'un message d 'alerte. La segmentation est fixe pour un message d 'alerte donnée dans une cellule (i.e., la même taille de segment pour un segment donné avec le même messageIdentifier, serialNumber et warningMessageSegmentNumber). E-UTRAN n 'entrelace pas les transmissions de messages d 'alerte, i.e., tous les segments d 'un message d 'alerte sont transmis avant ceux d 'un autre message d 'alerte.

Un message d 'alerte correspond à un seul élément d 'information CB data échangé entre CBC et MME, de taille maximum 1230 octets.

#### **6.1. Segmentation d'un message d'alerte**

Dans le cas où un message d 'alerte a plus de bits que le nombre de bits que la couche physique permet à SIB d'avoir, les bits seront transmis en utilisant la segmentation. Pour chaque message d 'alerte, sont permis jusqu'à 64 segments. La taille d'un segment SIB (pour un segment donné, pour un message d 'alerte donné) reste toujours le même. Cela signifie que, par exemple, si un message d 'alerte est transmis en utilisant deux segments, alors lorsque ces segments sont répétés, ils auront la même taille que lorsqu'ils ont été transmis au départ.

En d'autres termes, si le segment n°1 avait 1500 bits et le segment n°2 avait 1000 bits, alors tous les segments répétés n ° 1 auraient toujours 1500 bits et tous les segments répétés n°2 auraient toujours 1000 bits.

La segmentation est une capacité associée avec la diffusion des informations système et il n 'est pas possible de préconfigurer la taille d 'un segment.

- Si il y a 200 octets (1600 bits) à envoyer et si la taille autorisée pour le SIB à la couche physique est 1500 bits, alors la segmentation s 'applique avec 1500 bits dans le premier segment et 100 bits dans le second segment.
- Si la taille autorisée pour le SIB à la couche physique n 'est que de 500 bits, alors la segmentation s 'applique avec 500 bits dans le premier, le deuxième et le troisième segment et 100 bits dans le quatrième et dernier segment.

Le segment SIB Type 12 a la structure suivante (Figure 9):

- Message Identifier : Identifie la source et le type de message d 'alerte.
- Serial Number : Identifier différents messages d 'alerte
- Warning Message Segment Type : Indique s 'il s 'agit du dernier segment d 'un message d 'alerte (Last Segment) ou pas (Not Last Segment).
- Warning Message Segment Number : Numéro de segment parmi tous les segments du même message d 'alerte. Le segment 0 est le premier segment, le segment 1 est le second segment, etc.
- Warning Message Segment : Partie du champ « CB Data » échangé entre CBC et le MME.
- Data Coding Scheme : Schéma d 'encodage des données du segment.

```
-- ASN1START 
SystemInformationBlockType12-r9 ::= SEQUENCE { 
 messageIdentifier-r9 BIT STRING (SIZE (16)), 
serialNumber-r9 BIT STRING (SIZE (16)),
 warningMessageSegmentType-r9 ENUMERATED {notLastSegment, lastSegment}, 
 warningMessageSegmentNumber-r9 INTEGER (0..63), 
 warningMessageSegment-r9 OCTET STRING, 
dataCodingScheme-r9 OCTET STRING (SIZE (1)) OPTIONAL -- Cond Segment1
} 
-- ASN1STOP
```
#### Figure 9 : Elément d'information SystemInformationBlockType12

La formation EFORT « Les Architectures de Services Mobiles 4G : SMS, MMS, VMS, CBS, LCS, eMBMS » fournit toutes les clés de compréhension relatives aux services 4G dont le service CBS décrit dans ce tutoriel.

https://www.efort.fr/formations-4g-1/les-architectures-de-services-mobiles-4g-%3A-sms%2Cmms%2C-vms%2C-cbs%2C-lcs%2C-embms-